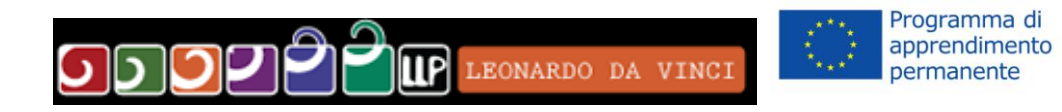

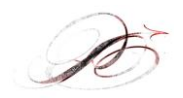

# Progetto "POSSO..NON POSSO...VADO! Rev.2 " CUP:G72F11000080006 Technological adaptation: the creation of a new web platform Language of the product English

Result n. 6

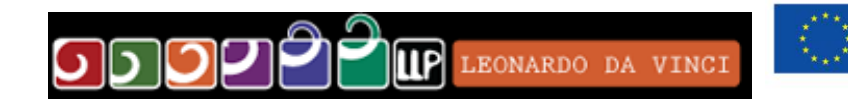

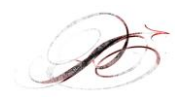

Programma di<br>apprendimento<br>permanente

### **Index**

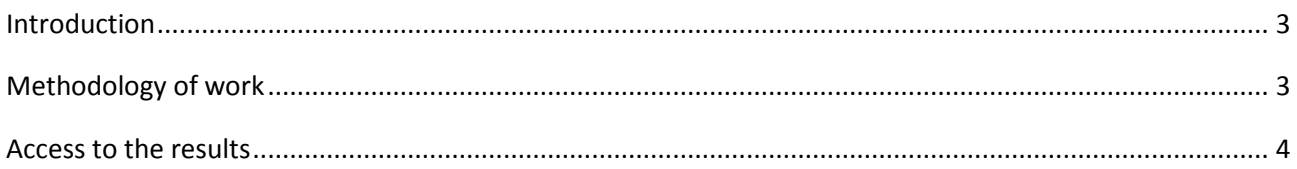

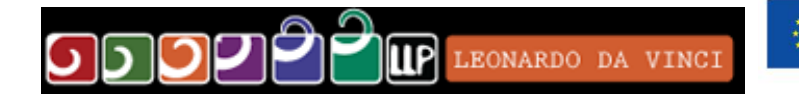

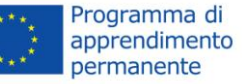

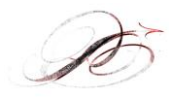

## <span id="page-2-0"></span>**Introduction**

The adaptation of the technological results of the two projects (PNPV & GI) was implemented as part of WP3.

In order to clarify the nature of the transfer, it is important to point that:

- The main result of the project PNPV is an orientation tool that allows the user to evaluate his/her attitudes, abilities, skills and entrepreneurship motivations. It can be used in self-administration.
- The "PROJECT GI" is a blended training program set on enterprise creation. The main goal of this learning path is to favour the growth of the knowledge and basic skills of the young participants in order to allow them to develop their own "business idea".

## <span id="page-2-1"></span>**Methodology of work**

The main objective of WP3 was the integration of the experience of the two projects (PNPV & GI) in a new entrepreneurship education training model for young people. This made it necessary to adapt technologically results of these two projects.

The objective of this activity was the creation of a new ICT platform aimed to supports users in the acquisition of an entrepreneurial mindset; moreover, the new platform was designed to provide the characteristics of flexibility and usability typical of modern web applications.

This activity has led to:

- 1. The design and implementation of an integrated e-learning environment based on the new training model
- 2. The design and implementation of a Serious Game ( web-based multi-player games) in order to favor the growth of knowledge and skills in the tourism business.

From a technological point of view, the main objective was to create an integrated environment aimed at support a blended learning path based on the use of Serious Games.

To this end, the Moodle platform (an open source e-learning platform) has been customized through the implementation of additional plugins. In particular, according to the terminology typical of Moodle community, two new plugins have been developed:

- a "new activity" called PNPV, which allows the students to access the game, and allows the teachers to monitor the students activities
- a "new course format" being able to bind the activation of the educational contents to the timing of the game

The game, which is also made in web mode, puts students in a simulated environment aimed to test their abilities in the management of a tourist resort. The game is developed along a path that includes 7 game levels of increasing difficulty. Each level is characterized by a few key entrepreneurship concepts that are related to:

- a set of educational forms, which are activated in an incremental manner in the Moodle
- a set of decision levers affecting the management of the village.

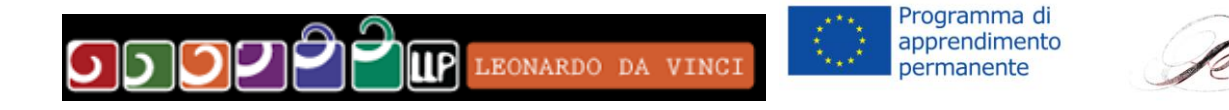

At the end of each session the choices made by individual groups determine the market trend that has been simulated using an agent-based approach.

#### <span id="page-3-0"></span>**Access to the results**

Both the results of this activity are accessible at the following url:

<http://pnpv.pa.itd.cnr.it/pnpvmoodle>

which can be accessed:

in teaching mode with the following credentials

username: isfolDocente

password: isfolpnpv

in student mode through the following credentials

username: isfolStudente

password: isfolpnpv

In order to clarify the dynamics of the game and of the learning path a demonstration video is available on the partnership platform at the following address:

[http://pnpv2.pa.itd.cnr.it/index.php?option=com\\_content&view=article&id=5&Itemid=105&jsmallfib=1&di](http://pnpv2.pa.itd.cnr.it/index.php?option=com_content&view=article&id=5&Itemid=105&jsmallfib=1&dir=JSROOT/Partners+ITD/Interim+Report/Result+07/Demo+Video) [r=JSROOT/Partners+ITD/Interim+Report/Result+07/Demo+Video](http://pnpv2.pa.itd.cnr.it/index.php?option=com_content&view=article&id=5&Itemid=105&jsmallfib=1&dir=JSROOT/Partners+ITD/Interim+Report/Result+07/Demo+Video)

with the following user credentials:

username:isfol

password:isfolpnpv